## **& Logmore**

## Colectando información del data logger

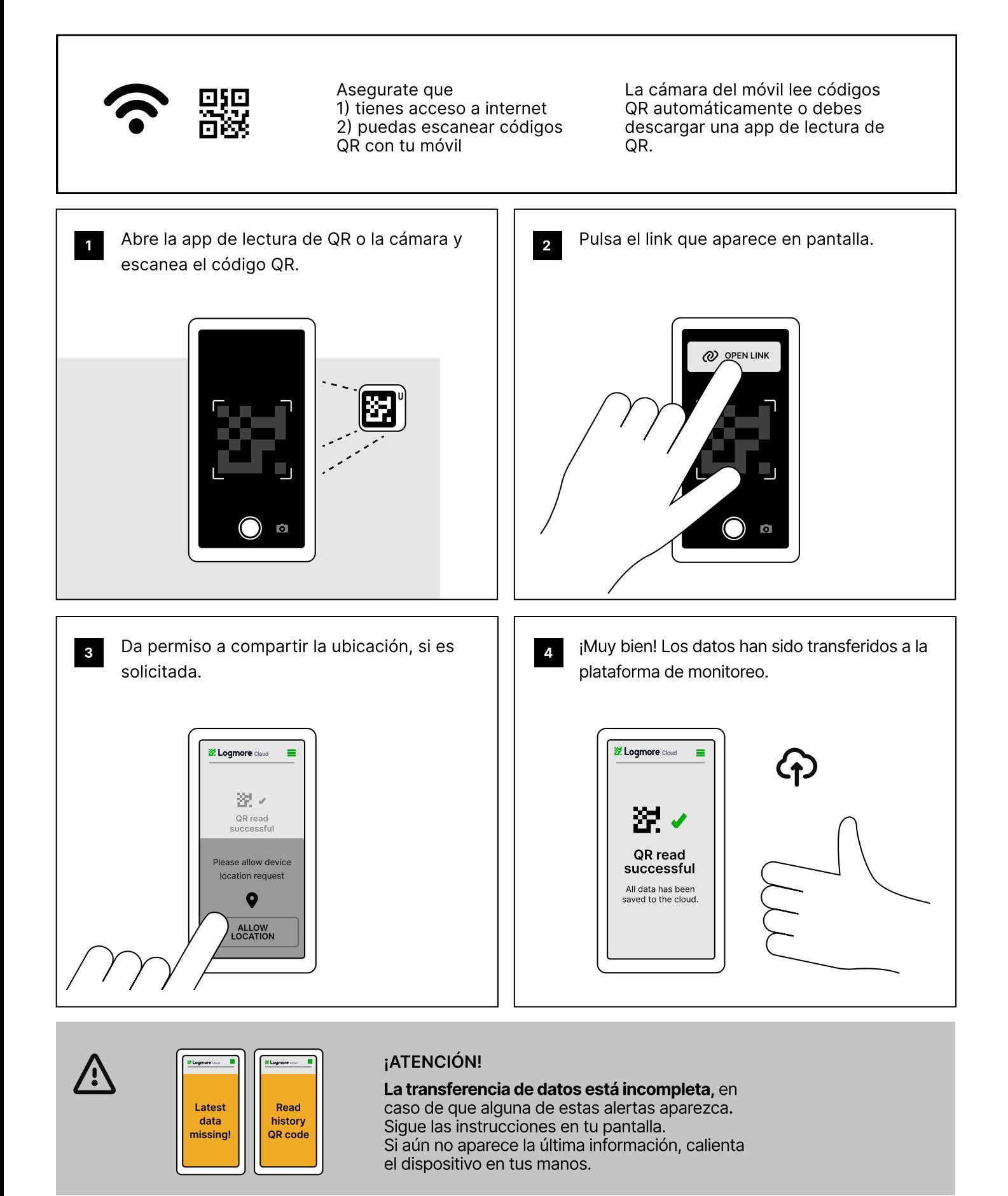

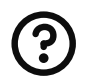